# PILOTPROJECT GAN & NATUURBANK LIMBURG: **DEELPROJECT LIFE ATLAS**

## Algemene beschrijving wensen en eisen

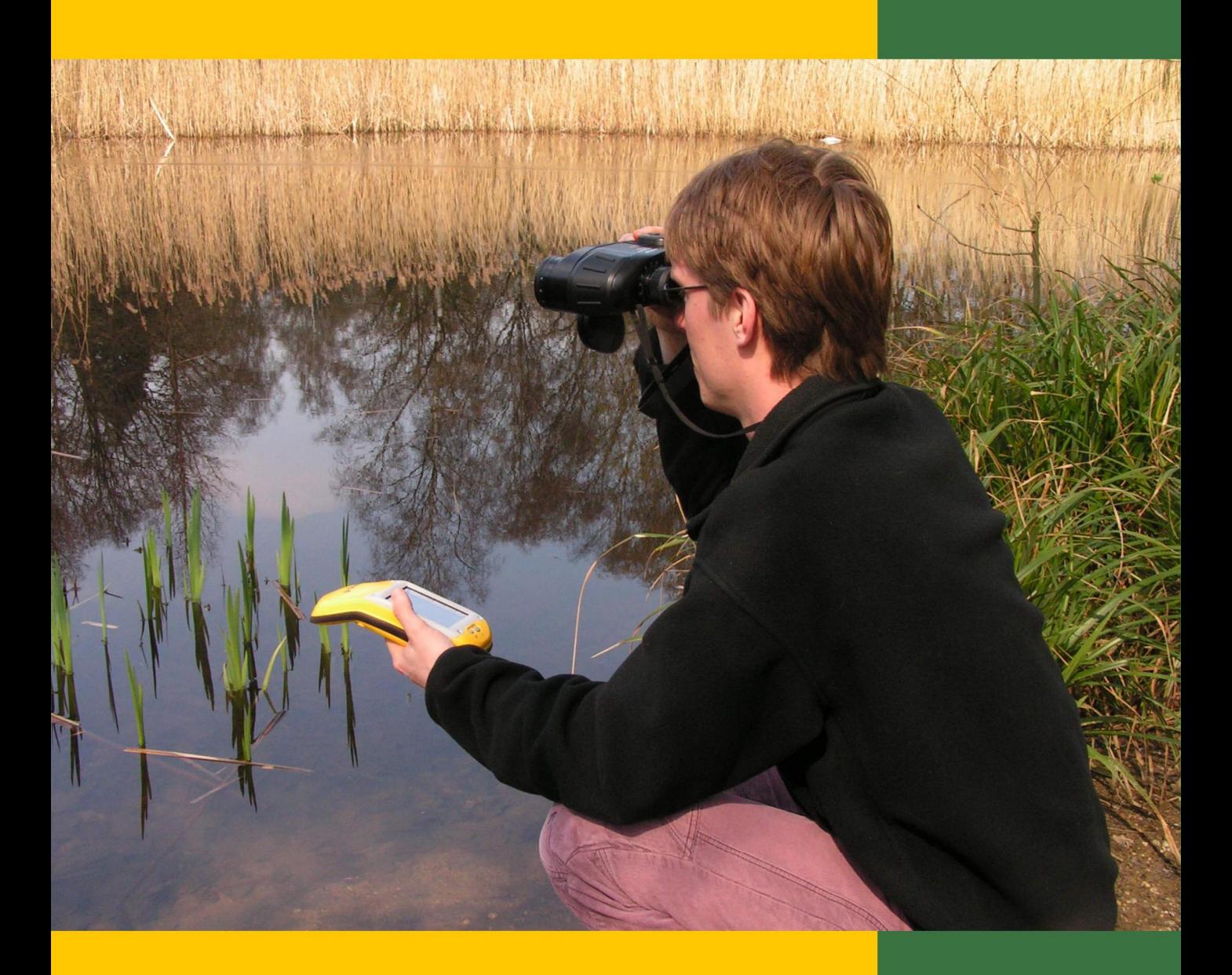

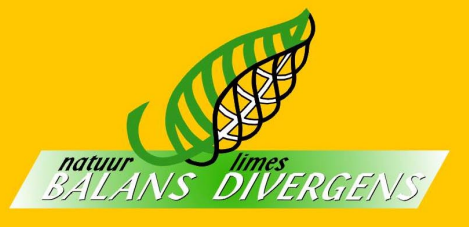

In opdracht van: NatuurBank Limburg

PILOTPROJECT GAN & NATUURBANK LIMBURG: DEELPROJECT LIFE ATLAS

Algemene beschrijving wensen en eisen

maart, 2008

**In opdracht van:**  Stichting NatuurBank Limburg

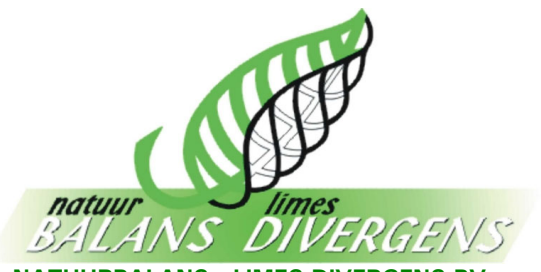

**NATUURBALANS - LIMES DIVERGENS BV Adviesbureau voor natuur en landschap Universitair Bedrijven Centrum Postbus 31070, 6503 CB Nijmegen Tel: (024) 3 528 801 / 3 528 802 Fax: (024) 3 528 808 e-mail: info@natuurbalans.nl http://www.natuurbalans.nl**

## **Colofon**

2008 Natuurbalans - Limes Divergens BV & Stichting NatuurBank Limburg

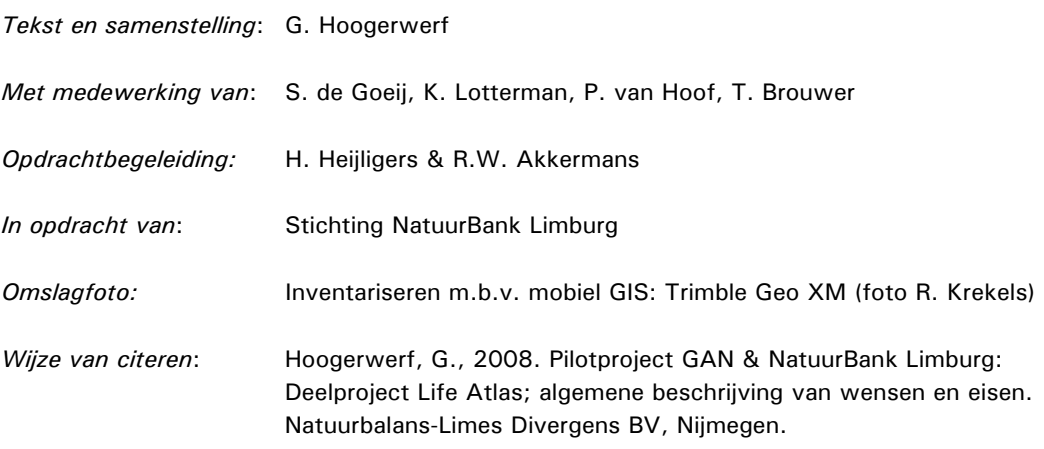

*Dit rapport is vervaardigd op verzoek van Stichting NatuurBank Limburg en is haar eigendom. Niets uit dit rapport mag worden verveelvoudigd en/of openbaar gemaakt worden door middel van scanning, internet, druk, fotokopie, microfilm of op welke andere wijze dan ook, zonder voorafgaande schriftelijke toestemming van de opdrachtgever hierboven aangegeven en Natuurbalans-Limes Divergens BV noch mag het zonder een dergelijke toestemming worden gebruikt voor enig ander werk dan waarvoor het is vervaardigd.* 

*Natuurbalans-Limes Divergens BV is niet aansprakelijk voor gevolgschade, alsmede voor schade welke voortvloeit uit toepassingen van de resultaten van werkzaamheden of andere gegevens verkregen van Natuurbalans-Limes Divergens BV. De opdrachtgever vrijwaart Natuurbalans-Limes Divergens BV voor aanspraken van derden in verband met deze toepassing.* 

*Natuurbalans-Limes Divergens BV is lid van het Netwerk Groene Bureaus, brancheorganisatie voor kwaliteitsbevordering en belangenbehartiging.* 

## **INHOUD**

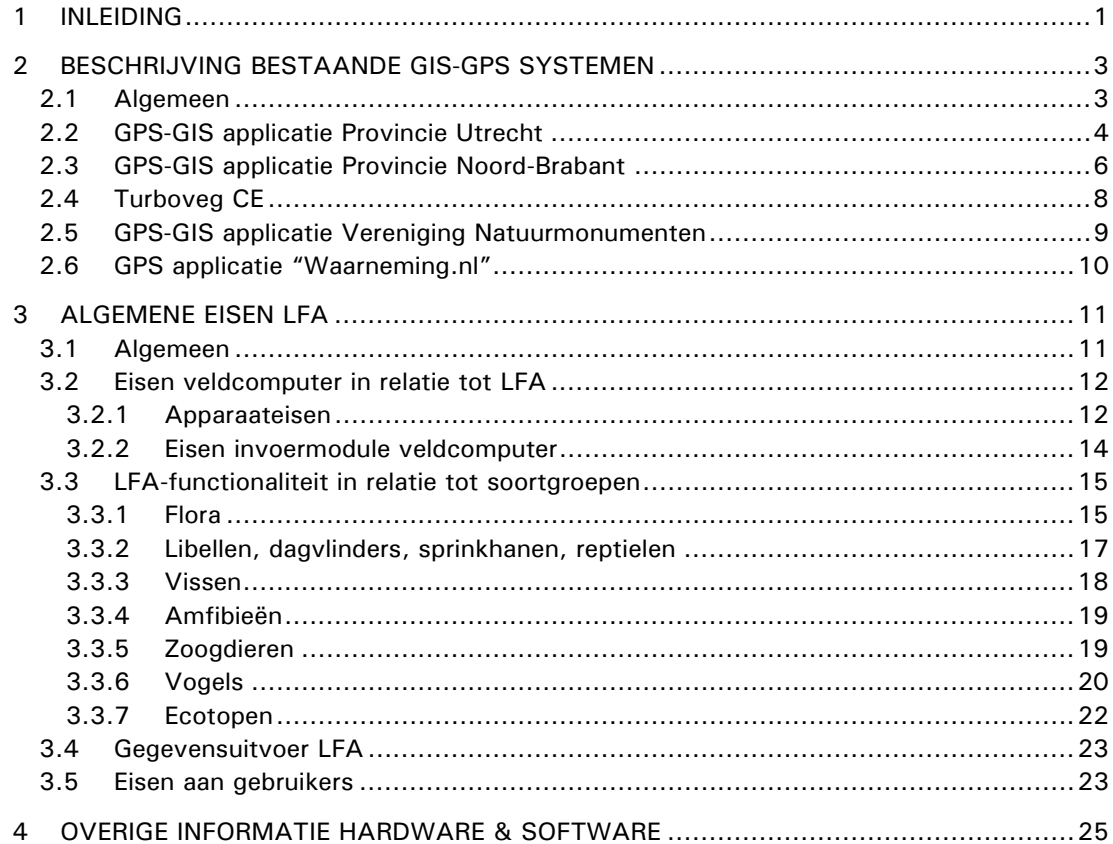

#### 1 INLEIDING

De NatuurBank Limburg (NHGL) heeft als gegevensleverende organisatie inmiddels kennis opgebouwd met betrekking tot het ontsluiten van haar database voor diverse gebruikers. Zo is de toepassing Ecolog beschikbaar, waarbij partners via internet de database van de NatuurBank Limburg kunnen raadplegen.

Door technologische ontwikkelingen zijn ook andere toepassingen (in de nabije toekomst) mogelijk waarbij diverse gebruikers gegevens uit de database van de landelijke NDFF-database of de NatuurBank Limburg kunnen raadplegen maar tevens ook input kunnen leveren, bijvoorbeeld door middel van een Life atlas, kortweg LFA.

De LFA bestaat uit een systeem, waarbij een centrale database (NDFF, Ecolog) contact onderhoudt met veldcomputers (PDA's, Pocketpc's met GPS functionaliteit). Veldcomputers kunnen zowel gegevens uit de centrale database opvragen (verspreidingsdata flora en fauna) als nieuw verzamelde inventarisatiegegevens exporteren.

Vanuit aanbiederszijde, i.c. de Gegevensautoriteit Natuur (GAN) / NatuurBank Limburg, zijn ideeën, wensen aanwezig om met behulp van de LFA de beschikbare data verder te ontsluiten. De LFA biedt ten aanzien van de input van gegevens ook de mogelijkheid om:

- voor de vrijwilliger / professional mogelijkheden om data op een eigentijdse wijze snel en betrouwbaar te verzamelen en te verwerken;
- de betrouwbaarheid van de (nieuwe) data te vergroten;
	- door terugkoppelingsmechanismen naar de "input"-gebruikers van de LFA kan de betrouwbaarheid van de gegevens worden vergroot door interactieve controlemechanismen in te bouwen (verificatie nieuwe waarnemingen), zoals
		- is de waargenomen soort juist gedetermineerd;
		- kan de soort op de gevonden locatie worden verwacht;
		- komt de soort in de nabijheid ook voor;
		- mogelijkheid van een link naar ingebouwde foto.
	- door de nauwkeurigheid van de data te vergroten (koppeling aan GPS), waardoor een nauwkeurigheid van circa 1-10 m haalbaar is;
- de effectiviteit en actualiteit van gegevens te vergroten (verificatie bestaande waarnemingen in het veld); de "input"-gebruiker moet hiertoe informatie ontvangen met betrekking tot reeds bestaande verspreidingsgegevens, de actualiteit ervan, waar gegevens ontbreken, etc., zodat veel gerichter veldonderzoek kan plaats vinden;
- de actualiteit van gegevens vergroten door nieuw verzamelde gegevens direct beschikbaar te maken in de database.

Op dit moment worden veel beschikbare gegevens op basis van kmhok / hectarehok verzameld, geanalyseerd en gepresenteerd. De LFA kan een eerste aanzet zijn om de kmhokbenadering in de toekomst los te laten en de verzamelde gegevens te koppelen aan meer functionele, ecologisch relevante landschapseenheden. (bijvoorbeeld koppeling van libellengegevens aan een ven, visgegevens aan plassen en watergangen, amfibiegegevens aan poelen en sloten, reptielengegevens aan heide en schraallanden).

In dit document wordt een algemene beschrijving gegeven van de eisen en wensen waaraan de LFA moet voldoen. Aan de toe te passen techniek wordt in dit document geen specifieke aandacht besteed. Ook wordt met eventuele technische beperkingen die (op dit moment) bestaan bij de beschrijving *geen* rekening gehouden.

Een aantal instanties maakt momenteel al gebruik van mobiele GIS-GPS modules voor het verzamelen en verwerken van ecologische gegevens. In hoofdstuk 2 worden enkele systemen besproken.

In hoofdstuk 3 wordt ingegaan op de algemene beschrijving van de LFA. Aspecten die hierbij aan de orde komen zijn:

- algemene eisen LFA-pda; waar moet een pda / pocketpc aan voldoen om te functioneren binnen de LFA
- gebruikerseisen LFA; hierbij wordt een nadere uitwerking gemaakt van gebruikerseisen. Ten aanzien van de inventarisatie (data-input) zijn veel gebruikers vooral geconcentreerd rond specifieke soortgroepen. De gebruikerseisen zullen daarom per soortgroep nader worden weergegeven.

## 2 BESCHRIJVING BESTAANDE GIS-GPS SYSTEMEN

#### **2.1 ALGEMEEN**

Een Geografisch Informatiesysteem (GIS), is een informatiesysteem waarmee (ruimtelijke) gegevens/informatie over geografische objecten (geo-informatie) kan worden opgeslagen, beheerd, bewerkt, geanalyseerd en gepresenteerd.

De kracht van een GIS ligt in het vastleggen, combineren, analyseren en presenteren van gegevens met een ruimtelijke component om zo informatie te verkrijgen. Veel gegevens en informatie bevatten een ruimtelijke component. Door geocoderen kunnen deze gegevens over objecten op een landkaart worden gezet en vervolgens ruimtelijk met elkaar in verband worden gebracht. Het vastleggen waar iets is of gebeurt wordt gedaan in een geografisch referentiestelsel. In Nederland wordt hiervoor het coördinatenstelsel van de Rijksdriehoeksmeting (RD) het meest gebruikt.

GIS-toepassingen bestaan al een wat langere tijd. Het zijn toepassingen waarbij databases opgebouwd zijn dan wel gekoppeld worden aan geografische objecten. Naast de standaard databewerkingen (SQL), zijn op deze databases ook typische geografisch georiënteerde databewerkingen mogelijk. Min of meer bekende GISapplicaties zijn: Arc-view, Arc-info, Mapinfo, Smallworld, Grass en OpenGis (de laatste 2 zijn open-source applicaties).

Mobiele GIS-GPS applicaties zijn sinds kort sterk in opmars. Verschillende instanties experimenteren momenteel met mobiele GIS-GPS applicaties voor het in het veld verzamelen van ecologische data en de verwerking ervan. Enkele van deze systemen zullen hierbij kort worden besproken.

De volgende systemen komen hierbij aan bod:

Provincie Utrecht

 GIS-GPS applicatie voor het verzamelen van flora- en faunagegevens. Een aantal medewerkers van Natuurbalans-Limes Divergens BV heeft in 2006 en 2007 faunagegevens verzameld met behulp van een mobiele GIS-GPS applicatie die door de Provincie Utrecht is ontwikkeld. Hierbij zal vooral worden ingegaan op gebruikerservaringen met het systeem.

• Provincie Noord-Brabant

 De Provincie Noord-Brabant heeft verschillende applicaties ontwikkeld / in gebruik voor het verzamelen van ecologische velddata met behulp van pda's / pocketpc's (floragegevens met behulp van Turboveg, broedvogelgegevens, landschapsgegevens).

• Turboveg Compact Edition

 Turboveg is een computerprogramma voor de invoer van vegetatieopnamen en floristische streeplijsten. Het computerprogramma, in gebruik bij verschillende natuurbeherende instanties en adviesbureaus is hét invoerprogramma voor floristische gegevens en biedt exportmogelijkheden voor verschillende dataanalysemogelijkheden. Sinds enige tijd is ook een mobiele versie beschikbaar voor invoer van gegevens in het veld.

• Vereniging Natuurmonumenten

 Natuurmonumenten heeft een vastgoedinformatiesysteem (NeLIS) dat onder andere ook gebruikt wordt voor de in- en uivoer van ecologische data. Een korte

beschrijving van dit systeem is opgenomen op basis van de gebruikershandleiding (De Groot, 2005).

• www.waarneming.nl

 Waarneming.nl heeft zelf een applicatie ontwikkeld voor de invoer van flora- en faunagegevens op een pda met GPS functionaliteit. De beschreven bijzonderheden zijn ontleend aan mondelinge mededelingen van Hisko de Vries (Team Waarneming.nl / Stichting Natuurinfo) en een van hem afkomstige powerpointpresentatie.

met uitzondering van "waarneming.nl" zijn alle besproken applicaties gemaakt binnen de ontwikkelomgeving Arcpad, van de fabrikant Esri (beter bekend van GIS programma's als Arcinfo en Arcview). Ook andere GIS-software fabrikanten bieden overigens vergelijkbare pakketten aan zoals "MapX Mobile" van Mapinfo en de hierop gebouwde module GBM-mobile (Exa-Min). Deze applicaties zijn ontwikkeltools voor het creëren van op de kaart gebaseerde applicaties voor mobiele gebruikers (Windows pocketpc's).

## **2.2 GPS-GIS APPLICATIE PROVINCIE UTRECHT**

De afgelopen 2 jaar hebben enkele medewerkers van Natuurbalans faunainventarisaties uitgevoerd voor de Provincie Utrecht. De Provincie Utrecht heeft ten behoeve van dit project pda's met GPS functionaliteit geprepareerd. Na het eerste jaar (2006) is de programmatuur naar aanleiding van de veldervaringen enigszins aangepast.

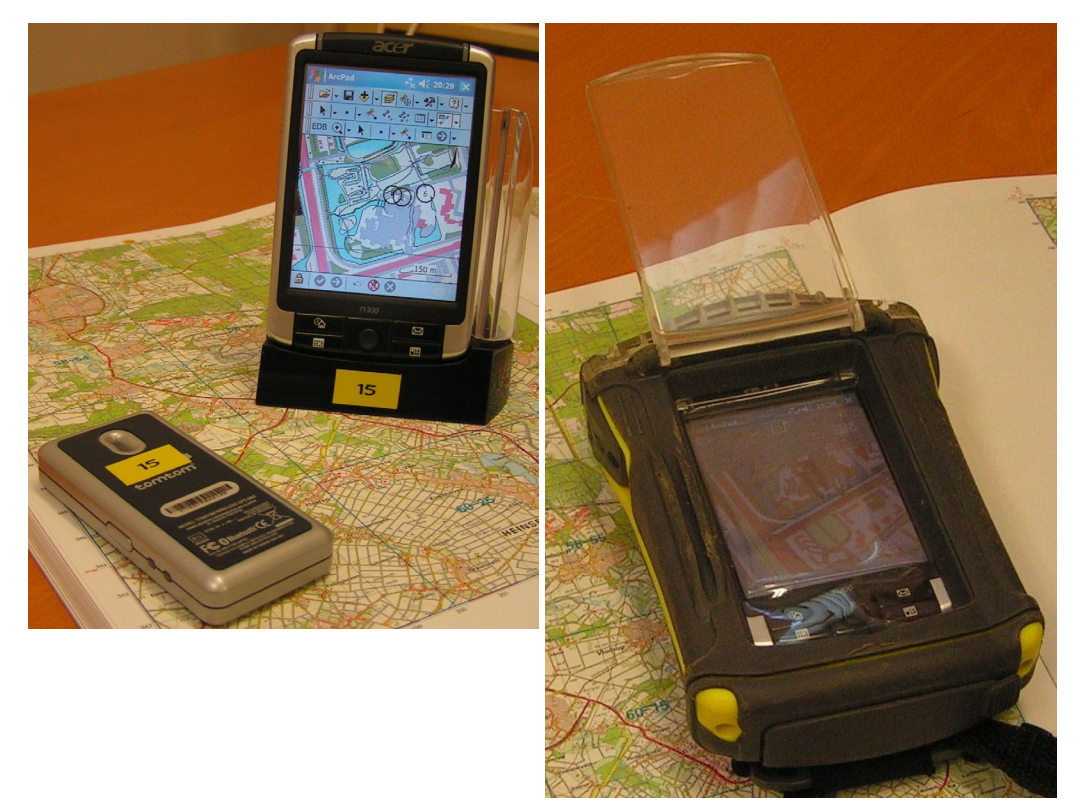

*Door de Provincie Utrecht gehanteerde PDA met aparte gps-module (links) en beschermhoes (rechts).* 

De programmatuur is gebouwd met behulp van de applicatie Arcpad. In bijgaand overzicht worden de ervaringen van twee gebruikers met deze aangepaste programmatuur puntsgewijs weergegeven.

Voor de kartering is gebruik gemaakt van een 'standaard' pda met een losse GPSmodule (zie foto). In het veld bevond de pda zich in een speciale omhulling, om het apparaat tegen vocht en vuil te beschermen. Via een draadloze verbinding staat de GPS-module in contact met de pda. De losse GPS-module bevond zich in een rugzak. Dit vormde geen belemmering voor de ontvangst.

- Het invoeren van gegevens in een pda is een nieuwe manier van werken; het vereist de eerste tijd enige handigheid om met het apparaat en de programmatuur om te gaan. Zeker ook wanneer de karteerder ook nog is 'behangen' met verrekijker, loep, steeknet en insectennet. Heb je deze handigheid in de vingers, dan is het gebruik redelijk gemakkelijk.
- De pda's hebben een aparte gps-module die via bluetooth in contact staat met de pda. Soms viel de verbinding weg. Dan moet het gehele apparaat opnieuw gestart worden wat tijdrovend is. Overigens was dit waarschijnlijk een apparaat gerelateerd probleem.
- Hoewel de pda is uitgerust met een gps, waarmee tamelijk precies (circa 5-15 m) coördinaten kunnen worden vastgelegd, wordt voor de ingevoerde waarnemingen een precisie van 50 m gehanteerd. Dit heeft alles te maken met het oplossend vermogen van het beeldscherm. Het plaatsen van een punt op een ondergrond heeft een bepaalde onnauwkeurigheid, samenhangend met de resolutie van het scherm en het beperkte schermoppervlak. Via een aparte optie konden evt. punten worden ingevoerd met een grotere precisie.
- Door het kleine scherm is het soms lastig om je in het veld met behulp van de pda te oriënteren, zeker in open terreinen (laagveenpolders) met weinig herkenningspunten. De gebruikers hadden daarom naast de pda vaak ook nog een topatlas bij zich.
- de pda is voorzien van een groot aantal soortenlijsten die per soortgroep zijn gecategoriseerd. Veel gebruikte soorten kunnen in een favorietenlijst worden opgenomen.
- De pda werkte met een favorietenlijst. Iedere waargenomen soort kwam in deze lijst te staan. Wanneer een soort opnieuw wordt aangetroffen, kon ze uit deze lijst geselecteerd worden. De lijst was echter alfabetisch gesorteerd, handiger zou het zijn als de meest gebruikte soorten steeds bovenaan zouden komen te staan.
- Naarmate er meer soorten worden gevonden, wordt de favorietenlijst steeds langer. Het scrollen in deze lijst blijkt tijdrovend te zijn. Om dit te voorkomen moest de soortenlijst regelmatig worden opgeschoond door soorten uit de lijst te verwijderen.
- De standaard vogellijst is zeer lang; de pda wordt hierdoor traag. Regelmatig waargenomen vogels werden door de gebruikers overgebracht naar de favorietenlijst om hiermee de vertraging te vermijden.
- Wanneer een soort wordt ingevoerd klapt een nieuw menu open waarin overige data kon / moest worden ingevoerd;
	- alle invoer gaat via menu's die met behulp van een speciale pen op het touchscreen zijn te openen; een quick-type module was niet aanwezig.
	- een verplicht veld was het biotoop: een te lange lijst waarin gescrolld moet worden; vooral het scrollen is tijdrovend / vertragend.
	- de inhoud van bepaalde velden (bijvoorbeeld aard van de waarneming) was niet afgestemd op de waargenomen soort, maar op alle soorten; zo kon

bijvoorbeeld bij de waarneming van een haas worden ingevuld dat het om "zang" ging. De lange lijst zorgt ervoor dat er tijdrovend gescrolld moest worden. Voorts kan de lijst leiden tot onzinnige invoer en daarmee vervuiling van de database.

- Alle verzamelde data worden opgeslagen in shapefiles (dbf en objectbestand) op een sd-kaart. Door het uitlezen van de sd-kaart op een pc werden de data (via mail) naar de Provincie Utrecht verstuurd.
- De pda's zijn voorzien van een accu; afhankelijk van de omstandigheden gaat de batterij circa 4-5 uur mee. Bij het plaatsen van een reserve accu moest soms de software opnieuw worden geïnstalleerd. Dit is echter waarschijnlijk een apparaatafhankelijk probleem.
- De beschermhoes rond de pda is bij veldwerk een absolute must. De beschermhoes zorgt wel voor een (nog) slechtere leesbaarheid van het beeldscherm, vooral onder zonnige omstandigheden. Dit kon voor een deel worden ondervangen door de helderheid van het scherm te vergroten (met extra energiegebruik tot gevolg).
- Door de aanwezigheid van een beschermfolie kan het touchscreen soms minder precies met een styluspen worden aangeraakt, wat bijvoorbeeld kan leiden tot verkeerde menukeuzes.
- Door de beperkte geheugencapaciteit van de pda konden alleen topkaarten van een relatief beperkt gebied geladen worden.
- De pda's voorzagen alleen in de mogelijkheid van invoer van puntwaarnemingen. Wel was de mogelijkheid aanwezig om op 1 punt verscheidene soorten in te voeren.
- Wensen voor de toekomst:
	- de informatie in de menu's afstemmen op de waargenomen soort (bijvoorbeeld aard waarneming: zang bij broedvogel wel, niet bij das);
	- scrollen blijkt in de praktijk onhandig en tijdrovend, menu's moeten daarom zo kort mogelijk zijn; lange lijsten vertragen bovendien de pda;
	- het zou handig zijn als vlakken op de onderliggende kaart geselecteerd kunnen worden (bijvoorbeeld een ven of watergang), waaraan vervolgens gegevens kunnen worden toegevoegd;
	- het aantal (verplichte) velden moet tot een minimum worden beperkt, om de gebruiker gemotiveerd te houden om de pda te blijven gebruiken.

#### **2.3 GPS-GIS APPLICATIE PROVINCIE NOORD-BRABANT**

De provincie Noord-Brabant gebruikt inmiddels verschillende systemen voor het vastleggen van veldgegevens met behulp van een veldcomputer. De Provincie Noord-Brabant werkt hierbij met zogenaamde robuuste veldcomputers.

- Voor het meetnet flora, waar wordt gewerkt met vastliggende pq's wordt onder meer gebruik gemaakt van een robuuste pda (Motorola Symbol pocket pc; zie foto); de pda heeft geen (ingebouwde) gps-functionaliteit. De pda wordt als invoerapparaat gebruikt voor veldgegevens.

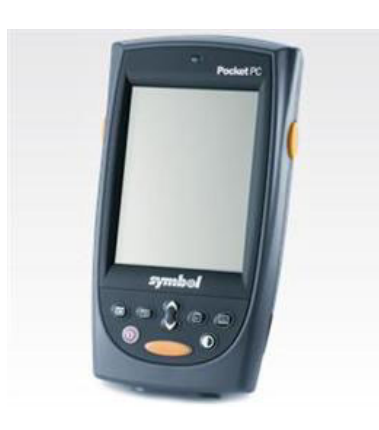

- Voor de invoer van flora- en vegetatiegegevens wordt gewerkt met het programma Turboveg CE, dat o.a. op de robuuste pocketpc "Mobile Mapper CE" (Fabrikant Thales - Magellan) draait. De Mobilemapper is bovendien voorzien van een extra GPS-baken voor grotere nauwkeurigheid in de plaatsbepaling. Turboveg CE zal in § 2.4 nader worden besproken.
- Voor vogelkarteringen (broedvogels, ganzentellingen etc.) wordt een speciale robuuste Tablet-pc gebruikt met een extra groot scherm (Texxmo Caleo; leverancier Dataction). De Tablet-pc wordt (in combinatie met een aparte GPSontvanger) gebruikt om vogelwaarnemingen vast te leggen. De tablet-pc is zeer solide o.a. door het ontbreken van bewegende delen. Het apparaat is uitgerust met 4 Gb "solid-state" memoryflash. Deze volwaardige windows XP- computer beschikt onder meer over een top10 vector ondergrond. Evt. kunnen ook luchtfoto's vooraf worden geladen. Deze worden in een gecomprimeerd geoformaat (MrSid) in de PDA geladen. Het apparaat is vrij groot en weegt bijna 1 kg.

 De applicaties die worden gebruikt voor de invoer van gegevens worden gebouwd binnen het softwarepakket Arcpad (Esri).

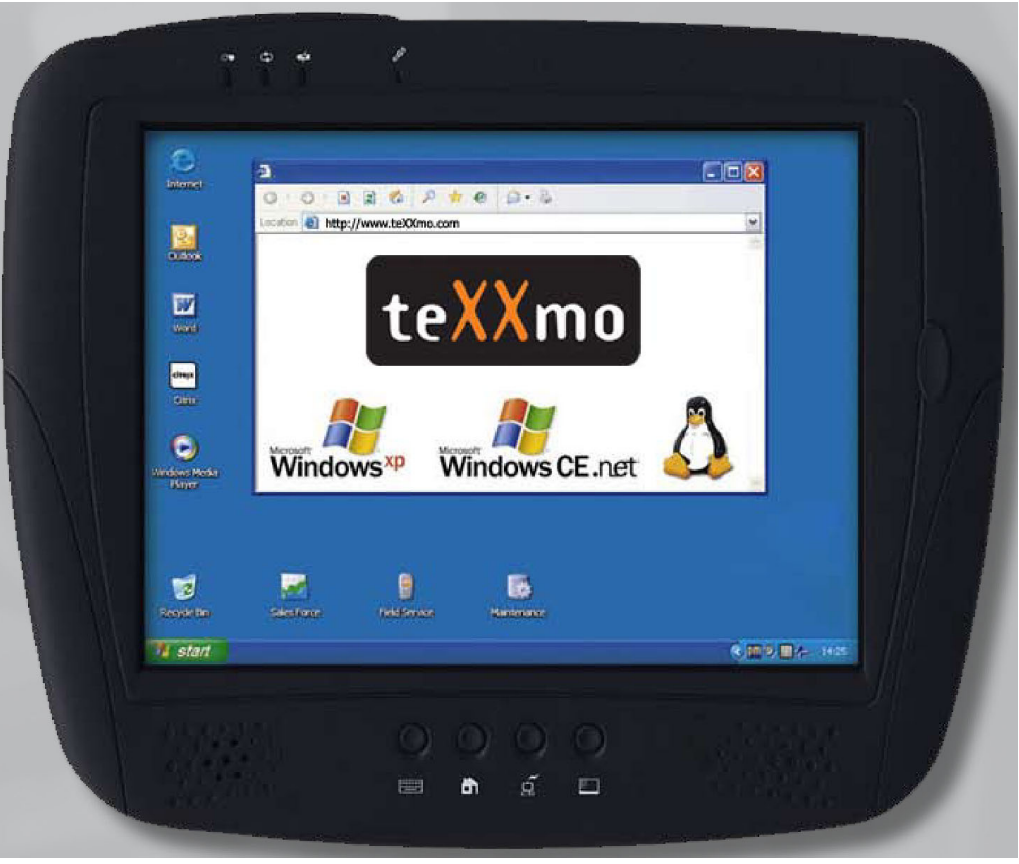

*Tablet-pc, zoals die door de Provincie Noord-Brabant wordt gebruikt voor de invoer van vogelgegevens, waarbij behoefte is aan een groter, overzichtelijker kaartbeeld.* 

## **2.4 TURBOVEG CE**

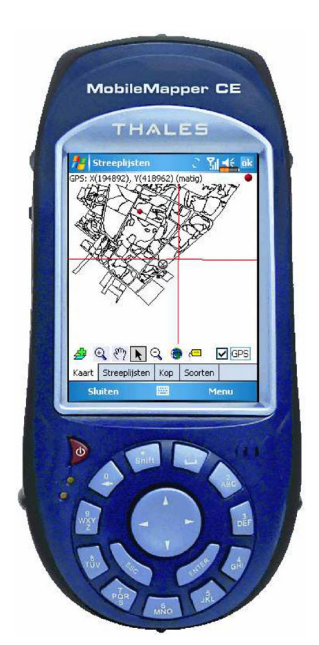

TurbovegCE (Turboveg Compact Edition) is een programma om in het veld vegetatieopnamen en streeplijsten direct op te slaan in een database. In de regel wordt hiervoor een zakcomputer (Pocket PC) gebruikt (ook wel aangeduid als PDA; personal digital assistent) of een speciaal voor het veld ontwikkelde 'handheld computer', zoals de hier afgebeelde "Mobile Mapper CE" (Thales – Magellan).

TurbovegCE 1.0 bevat twee modules. Een module om vegetatieopnamen in te voeren en een voor de invoer van floristische streeplijsten.

De module 'Vegetatieopnamen' sluit, via een uitwisselingsformaat, aan op het programma Turboveg dat werkt op desktopcomputers (PC's). De module Streeplijsten kent een uitvoer in Excel formaat.

Het programma kan geladen worden met bestaande gegevens van vegetatieopnamen.

Bij het maken van vegetatieopnamen (binnen vastgelegde pq's) kan een vereenvoudigde lijst opgeroepen worden met reeds eerder aangetroffen soorten (soorten, datum, coördinaten). Door deze soorten in het veld aan te vinken (en evt. de bedekking te veranderen) worden soorten binnen de pq's herbevestigd.

Andere bijzonderheden:

- Bij de invoer van vegetatieopnamen kent het programma verplichte velden (rood gemarkeerd) en onverplichte velden;
- Bij het invoeren van nieuwe gegevens kan de gebruiker ervoor kiezen de gegevens uit het vorige record over te nemen;
- Het programma kan versneld worden door bepaalde gegevensvelden (bijvoorbeeld lange opzoeklijsten) uit te schakelen.
- In het programma kunnen op de ondergrond extra kaartlagen worden ingevoegd (esri-shape bestanden).
- Het programma heeft de mogelijkheid om (ter aanvullende oriëntatie) foto's te bekijken van vegetatieopnamen (foto's dienen in een aparte map in de pocketpc te worden geladen). Foto's zijn overigens geen onderdeel van de database.
- Het programma maakt automatische backup's van de gegevens. Op het einde van de dag worden de verzamelde gegevens op een kantoor-computer uitgelezen.
- Bestaande streeplijsten van plantensoorten (op kmhok basis) kunnen worden ingevoerd en in het veld worden aangevuld of gewijzigd.

#### **2.5 GPS-GIS APPLICATIE VERENIGING NATUURMONUMENTEN**

De Vereniging Natuurmonumenten heeft een mobiele applicatie ontwikkeld gebaseerd op haar vastgoedinformatiesysteem NeLIS. Het NeLIS is een vastgoedinformatiesysteem waarin gegevens worden vastgelegd die voor het beheer van de natuurgebieden en de daarmee verbonden (cultuur-historische) bouwwerken en landschapselementen van wezenlijk belang zijn.

Met de mobiele applicatie wil Natuurmonumenten het volgende bereiken:

- actuele beheergegevens beschikbaar stellen aan medewerkers buiten in natuurgebieden,
- het vastleggen van z.g. puntwaarnemingen direct in het natuurgebied, gebruikmakend van:
	- GPS-techniek voor de plaatsbepaling,
	- het NeLIS-kaartmateriaal voor de juiste geografische referentie en
	- de natuurdatabanktabellen voor de juiste administratieve gegevens
- het overbrengen van deze waarnemingen naar de NatuurDataBank en
- in het terrein maken van schetsen op het bestaande kaartmateriaal om bijvoorbeeld gewenste veranderingen in de beheerkaart elektronisch door te geven aan de afdeling Vastgoed en Projecten.

De natuurgebiedgegevens moeten eerst vanuit het NeLIS (via kantoor-pc of -netwerk) overgebracht worden naar de pocketpc. In de pocketpc worden de gegevens van één natuurgebied geladen. Als er gegevens zijn vastgelegd (puntwaarnemingen of schetsen) dan worden deze overgebracht naar NeLIS door de pocketpc op het kantoornetwerk aan te sluiten.

De applicatie is gebouwd in Arcpad. Het voorziet de gebruiker in het veld van vastgoedinformatie (bijvoorbeeld eigenaren/pachters van onroerend goed objecten). Ook is een module aanwezig om puntgegevens (flora en fauna) in te voeren.

#### **2.6 GPS APPLICATIE "WAARNEMING.NL"**

Waarneming.nl heeft zelf een mobiele GPS applicatie gebouwd (in Visual Studio), zonder gebruik te maken van een commerciële ontwikkelomgeving als Arcpad.

De PDA met GPS-module kan zowel met als zonder onderliggende kaart functioneren. Op dit moment kunnen gegevens op GPS-positie worden ingevoerd. Naast soorten kunnen ook bijzonderheden met betrekking tot de locatie worden ingevoerd, als kenmerken van de soort (bijvoorbeeld kleed, aantallen, geslacht, activiteit).

Ook zijn er velden opgenomen als "embargo" (om gegevens niet gelijk voor iedereen vrij te geven) of "zekere determinatie".

In de nabije toekomst wordt de functionaliteit verder uitgebreid, zodat de positie gecorrigeerd kan worden met Googlemaps of Kadasterkaarten. Ook andere bijzonderheden zijn dan mogelijk, bijvoorbeeld het afspelen van vogelgeluiden bij een gekozen vogelsoort of het (achteraf) wijzigen van waarnemingen.

Op dit moment is het al mogelijk om Googlemaps als ondergrond in de PDA te laden; zowel in het veld via een GSM verbinding met internet, als vooraf, waarbij de kaart in de PDA wordt opgeslagen. Het laden van kaarten als permanente ondergrond maakt de huidige generatie PDA's wel zeer traag (mond. med. Hisko de Vries; Team Waarneming.nl / Stichting Natuurinfo).

## 3 ALGEMENE EISEN LFA

#### **3.1 ALGEMEEN**

Karteerders van flora en fauna, zowel vrijwilligers die aangesloten zijn bij PGO's maar ook professionele ecologen, verzamelen veel van hun veldwaarnemingen nog op papier. Op afgedrukte formulieren, kaarten en in veldboekjes worden de gegevens verzameld. Hierna vindt thuis of op kantoor de verwerking van de gegevens plaats. Vrijwilligers brengen de gegevens over op waarnemingskaarten of voeren zelf data in via invoerprogramma's (bijvoorbeeld spot) of online, via waarneming.nl of telmee.nl (landkaartje.nl). Professionele ecologen gebruiken hiervoor invoerprogramma's en GISapplicaties.

De LFA biedt de karteerder een nieuwe manier van inventarisatie én gegevensopslag. De karteerder beweegt zich op de gebruikelijke manier door het veld. In zijn hand bevindt zich geen opschrijfboekje maar een pocket-pc waarin zij of hij de waarnemingen van flora en fauna rechtstreeks, in het veld, kan invoeren. De pocketpc beschikt over een GPS en een onderliggende topografische ondergrond, zodat de karteerder de waargenomen flora- en faunasoorten ook buiten de eigen GPS-positie exact kan vastleggen.

De ingevoerde gegevens kan de karteerder vervolgens eenvoudig overbrengen naar zijn eigen pc of kan de data rechtstreeks versturen naar de NDFF-database.

Naast een nieuwe manier van gegevensopslag biedt de LFA de karteerder verbeterde inventarisatiemogelijkheden:

- In de LFA kunnen bestaande verspreidingsgegevens vanuit de NDFF-database geladen worden. De karteerder kan hiermee zijn veldwerk gerichter uitvoeren, bijvoorbeeld door oudere verspreidingsgegevens her te bevestigen of zijn inventarisatieactiviteit te richten op gebieden waar nog geen recente informatie over soorten bekend is.
- De LFA biedt de mogelijkheid de betrouwbaarheid van de verzamelde gegevens te vergroten door validatieregels bij de gegevensinvoer in te bouwen; bijvoorbeeld door de gebruiker foto's, kenmerken of geluiden van zeldzame of bijzondere soorten te tonen alvorens de daadwerkelijke gegevensinvoer plaats vindt.

De LFA dient nadrukkelijk vanuit de gebruiker te worden ontworpen. Afhankelijk van wat de gebruiker wil gaan karteren (soortgroepen) of de onderzoeksvraag kunnen specifieke invoermenu's worden ingesteld die samenhangen met inventarisatiemethoden en werkwijzen. De eisen aan de gebruiker ten aanzien van de bediening van de PDA dienen laagdrempelig te zijn.

In dit hoofdstuk worden de algemene eisen ten aanzien van de LFA aangegeven. In § 3.2 zal worden ingegaan op eisen die gesteld worden aan de veldcomputer (pda, pocketpc). In § 3.3 zal worden ingegaan op gebruikerseisen, grotendeels uitgewerkt op basis van soortgroepen. Binnen soortgroepen kan sprake zijn van verschillende methoden en werkwijzen.

#### **3.2 EISEN VELDCOMPUTER IN RELATIE TOT LFA**

#### **3.2.1 Apparaateisen**

In onderstaand overzicht worden puntsgewijs eisen aangegeven waaraan een veldcomputer (in de toekomst) moet voldoen om binnen de LFA-functionaliteit te werken.

- de veldcomputer heeft een zo groot mogelijk scherm (leesbaarheid en naast elkaar projecteren van onderliggende kaartgegevens en soorttabellen);
- de veldcomputer dient zo handzaam mogelijk te zijn, zodat ze gemakkelijk kan worden gehanteerd naast het schepnet, libellennet, zaklamp en andere veldkarteringsattributen;
- de veldcomputer heeft een accu die tenminste 8 uur meegaat;
- de veldcomputer heeft een zo gering mogelijk gewicht;
- de veldcomputer dient te beschikken over een gps-module;
- veel pda's / pocketpc's hebben (momenteel) géén ingebouwde gps-module. Met behulp van draadloze technieken (bluetooth) wordt de pocketpc gekoppeld aan een losse gps-antenne die door de gebruiker tevens wordt meegenomen. De ervaringen met betrekking tot een losse module zijn wisselend (zie § 2.2 Utrecht). Op de markt zijn ook verschillende aanbieders van professionele pocketpc's met ingebouwde gps-functionaliteit. Deze pocketpc's zijn bovendien zeer robuust en redelijk handzaam (voorbeelden: Magellan professional, Topcon, Trimble);
- de veldcomputer dient geschikt te zijn voor veldomstandigheden: waterdicht, schokbestendig, goede afleesbaarheid ook bij fel zonlicht; dimbaar onder nachtelijke omstandigheden;
- de veldcomputer dient te beschikken over draadloze netwerkfunctionaliteit (GSM, UMTS etc.) om data in te lezen vanuit een centrale database en verzamelde ecologische data te verzenden;
- de veldcomputer beschikt over een opnamemogelijkheid om commentaar (met aanduiding datum en tijd) op te slaan;
- de veldcomputer beschikt over spraakherkenning; door middel van spraak kunnen menu's worden aangestuurd en gegevens worden ingevoerd;
- met de veldcomputer kunnen foto's worden gemaakt, dan wel foto's bij de gegevens worden geladen.

Hierboven zijn vooral eisen aangegeven waaraan de veldcomputer moet voldoen. Om binnen het LFA-systeem te functioneren worden de volgende eisen aan de veldcomputer en de centrale database gesteld:

- eenvoudige / overzichtelijke module voor invoer van flora- en faunagegevens (overzichtelijke / beperkte menustructuur, default-soortenlijsten, gemakkelijke invoer van meerdere gegevens per locatie etc.) In § 3.2.2 zal hier nader op worden ingegaan;
- de veldcomputer moet geladen kunnen worden met bestaande flora- en faunagegevens uit de centrale database; zowel met locatiespecifieke gegevens (ha-niveau of hoger) als op kmhokniveau;
- de veldcomputer moet geladen kunnen worden met gegeocodeerde topografische ondergronden en luchtfoto's. Op dit moment hebben de handzame pda's te weinig geheugencapaciteit om gedetailleerde topografische ondergronden of luchtfoto's permanent te laden. Voldoende gedetailleerde topografische ondergronden zijn op dit moment veelal aan abonnementen gebonden. Op het vlak van pocketpc's is sprake van een grote voortschrijdende ontwikkeling. Dit betekent dat o.a. de

geheugencapaciteit (werkgeheugen en opslaggeheugen) van deze apparaten nog sterk kan toenemen. Ook andere ontwikkelingen, zoals mobiele toepassingen van Google(earth) zijn momenteel in ontwikkeling.

- Gegevens worden met RD-coördinaten vastgelegd; hierbij is een nauwkeurigheid van circa 1-10 m gewenst;
	- Er is een grote verscheidenheid in GPS-modules; modules onderscheiden zich o.a. in de nauwkeurigheid van de plaatsbepaling en de (on)gevoeligheid voor obstakels (bladerdak in bos, slechte weersomstandigheden) en snelheid van initialisatie (eerste vaststelling coördinaten);
	- door het gebruik van extra antennes kan de GPS-nauwkeurigheid worden vergroot; over het algemeen wordt gesteld dat een GPS zonder extra ontvangstfuncties een nauwkeurigheid heeft van maximaal 15 m. Indien naast de GPS een baken wordt gebruikt (DGPS) bedraagt de nauwkeurigheid 3-5 m. Met behulp van zogenaamde "WAAS" technologie is de nauwkeurigheid <3 m. Veel recente, geavanceerde GPS'en zijn met WAAS uitgerust.
	- daarnaast kan de nauwkeurigheid worden vergroot door 'post-processing technieken', waarbij de berekende coördinaten achteraf kunnen worden gecorrigeerd aan de hand van radiobakens (satelieten worden momenteel voorzien van een ingebrachte variabele meetfout);
	- Omdat ook de onderliggende topografische kaarten gegeocodeerd zijn, zijn ook deze kaarten bruikbaar als bron ten aanzien van nauwkeurige plaatsbepaling; deze bron is vooral betrouwbaar als een gebruiker zijn waarnemingen vastlegt in op de kaart herkenbare landschapsstructuren (bijvoorbeeld een ven, watergang, bosrand).
	- Bij het vastleggen van een waarneming op de pocketpc buiten de GPS-positie hangt de nauwkeurigheid van de waarneming sterk af van de kwaliteit van de onderliggende topografische kaart (herkenbaarheid landschapselementen); bij een geringe herkenbaarheid is de nauwkeurigheid geringer, dan de berekende positie doet vermoeden (evt. optie meegeven om geringere nauwkeurigheid aan te geven).
- Tussen de veldcomputer en de centrale database moet in het veld een (semipermanente) draadloze verbinding tot stand worden gebracht om data naar de veldcomputer te sturen (flora- en faunagegevens, topografische ondergronden) en om data vanuit het veld naar de centrale database terug te sturen.
- Een (semi-permanente) verbinding met internet (zowel vooraf als in het veld) bijvoorbeeld voor het laden van luchtfoto's en het raadplegen van andere externe bestanden. Mogelijk kan ook de communicatie tussen de veldcomputer en de centrale database via een beveiligde internetverbinding verlopen.

#### **3.2.2 Eisen invoermodule veldcomputer**

Mobiele GPS toepassingen worden meer en meer een verlengstuk van GIS: Geografische informatiesystemen. Ten aanzien van de LFA betekent dit dat er ook gevolgen zijn voor de opbouw van de centrale database. De NDFF-database zal naast de bestaande gegevens (veelal dimensieloze puntgegevens met één X-Y coördinaat) ook geografische objecten (punten, lijnen en vlakken) moet kunnen bevatten, waaraan ecologische data zijn gekoppeld.

Om de LFA ten aanzien van gegevensverzameling (inventariseerders) tot een succes te maken dient de invoermodule overzichtelijk en zo eenvoudig mogelijk te zijn. De invoermodule moet bovendien zodanig flexibel zijn dat ze aan de eisen van de individuele gebruiker kan worden aangepast, zonder dat dit datastructuur en de betrouwbaarheid van de verzamelde data aantast.

In het hierna volgende worden de eisen/wensen die gesteld worden aan de invoermodule puntsgewijs uitgewerkt.

- De veldcomputer heeft een overzichtelijk kleurenscherm waarop een topografische ondergrond aanwezig is;
- de topografische ondergrond kan op verschillende detailniveaus (zoomfunctie) worden bekeken zonder kwaliteitsverlies (vectorondergrond); een maximaal detailniveau van circa 1:1000 is gewenst;
- het scherm biedt naast de topografische ondergrond bij voorkeur nog ruimte voor een lijst met soortnamen;
- de ecologische gegevens dienen gekoppeld te kunnen worden aan punten, lijnen en vlakken;
- in het gegevensbestand dat de gebruiker aanmaakt worden automatisch datum, tijd en coördinaten vastgelegd;
- aan één punt, lijn of vlak moeten meerdere soortgegevens kunnen worden vastgelegd. Met andere woorden, de gebruiker is niet genoodzaakt ieder punt, lijn of vlak (zelf) te hertekenen wanneer binnen deze elementen meerdere soorten worden gekarteerd;
- aan één punt, lijn of vlak moeten ook achteraf meerdere soortgegevens kunnen worden ingevoerd (denk bijvoorbeeld aan zoogdiervallen; deze worden eenmalig ingemeten; vervolgens kunnen soortgegevens gedurende langere tijd aan dit punt gekoppeld worden);
- De veldcomputer dient te beschikken over (dynamische) default-soortenlijsten:
	- de gebruiker kan zelf een lijst kiezen (bijvoorbeeld libellen); de defaultlijst wordt gedurende de invoer van waarnemingen aangepast, waarbij de meest waargenomen soort bovenaan komt te staan;
	- de gebruiker kan zelf verschillende eigen default-lijst samenstellen en opslaan;
	- de mogelijkheid moet aanwezig zijn om de defaultlijst naast de topografische ondergrond af te beelden, om veelvuldig bladeren in de menustructuur te vermijden;
	- bladeren in de menustructuur: defaultlijsten moeten altijd bovenaan staan (snel bereikbaar zijn);
	- de defaultlijst beschikt over een mogelijkheid om soorten die al eerder zijn waargenomen (na opvragen gegevens uit database) te markeren (bijvoorbeeld andere kleur); hierbij dient tevens een schaalniveau te kunnen worden ingesteld; bijvoorbeeld eerdere waarneming op gps-positie, op 100 m afstand gps-positie, op 1.000 m afstand gps-positie.
	- de gebruiker kan automatisch kopiëren van data bij invoer van gegevens aan/uit zetten: gebruiker voert soort-x in met N aantallen; bij de eerstvolgende

nieuwe invoer (plaatsen punt, lijn, vlak) verschijnt soort-x met N aantallen als defaultwaarde.

- de gebruiker moet altijd in staat zijn zelf soortnamen in te voeren (bijvoorbeeld bij ontbrekende namen of twijfel bij soorten).
- de gebruiker moet in staat zijn aan een punt, lijn of vlak opmerkingen te koppelen, zonder dat specifieke invoer van soorten noodzakelijk is (bijvoorbeeld "poel staat droog" of andere informatie ten aanzien van landschapselementen of de omgeving ervan).
- de gebruiker is in staat om, voor zover beschikbaar, verschillende ondergronden (lagen) aan/uit te zetten; bijvoorbeeld vectorkaart, luchtfoto, stippenkaart reeds bekende soorten en zelfgemaakte selecties van reeds bekende soorten;
- de gebruiker kan gegevens zowel op GPS-positie als elders op de kaart data invoeren;
- de gebruiker kan (bij geringe GPS-dekking) punten, lijnen en vlakken intekenen, gekoppeld aan de coördinaten van de onderliggende kaart (ook toe te passen bij off-line gebruik bijvoorbeeld gegevensinvoer thuis);
- menustructuur, soortenlijsten zijn ook via shortnames en quick-typing beschikbaar;

#### **3.3 LFA-FUNCTIONALITEIT IN RELATIE TOT SOORTGROEPEN**

In deze paragraaf worden eisen/wensen ten aanzien van de LFA-functionaliteit nader uitgewerkt voor een aantal soortgroepen. De soortgroepenbenadering sluit voor een deel aan bij gebruikerseisen. De gebruikers zijn veelal georganiseerd rond één of enkele soortgroepen.

Overigens moet het voor iedere gebruikersgroep altijd mogelijk zijn om naast de specifieke soortgroep gegevens van overige soorten in te voeren. Zonder dat uitgebreide soortlijsten worden aangeboden, moet bij alle soortgroepen de mogelijkheid bestaan om een losse soort in te tiepen.

Voor alle groepen geldt dat het voor bepaalde gebruikers handig kan zijn de verzamelde data aan projecten te koppelen. De datainvoer / dataopslag zal dan ook per project georganiseerd moeten kunnen worden.

Naast de invoer van soortgegevens moet de mogelijkheid bestaan om ook andere data vast te leggen zoals bijvoorbeeld gelopen routes met vermelding van tijdstip en bijzondere locaties (bijvoorbeeld de plek waar foto's zijn genomen.

#### **3.3.1 Flora**

Bij de flora kunnen een aantal typen karteringen worden onderscheiden:

- soortkartering
- kartering van permanente quadranten (pq's)
- vegetatiekartering

#### *Soortkartering*

De soortkartering zal binnen een organisatie als het NHGL het meeste voorkomen. Het gaat hierbij om puntwaarnemingen van afzonderlijke soorten, maar ook om streeplijsten die nu veelal op kmhokniveau (Floron-methodiek) worden ingevuld. Ten

aanzien van Flora- en faunawetbeoordelingen zijn overzichten met plantensoorten op kmhokniveau betrekkelijk waardeloos. Om floradata breder toepasbaar te maken is het gewenst karteerders te stimuleren hun data op een nauwkeuriger niveau in te voeren. Puntsgewijs worden wensen/eisen aangegeven waaraan de LFA moet voldoen:

- Binnen de LFA-functionaliteit is het handig om streeplijsten, gekoppeld aan kmhokken of kleinere kaarteenheden (hectareblokken of zelf in te tekenen vlakken en lijnen) te handhaven, vooral voor zeer algemene soorten.
- Wanneer door de gebruiker een bijzondere soort wordt geselecteerd (soort van de Flora- en faunawet, Rode Lijstsoort, overige aandachtssoort) wordt de gebruiker gevraagd de coördinaten exact vast te leggen, of zelf een vlak of lijn in te tekenen, waarin de soort voorkomt.
	- Bij streeplijsten binnen vlakken komt iedere waargenomen soort maar één keer aan bod. Soorten waarvan exacte coördinaten worden vastgelegd kunnen echter meer dan eens in de streeplijst verschijnen.
- Omdat de floralijst nogal uitgebreid is, zijn meerdere invoermogelijkheden voor soorten gewenst:
	- scrollen in een namenlijst
	- scrollen / invoeren van soortcodes
	- quick-typing van soortnamen /soortafkortingen
	- Keuzemogelijkheid tussen invoeren op Nederlandse naam of Wetenschappelijk naam (op basis van NDFF-naamstructuur, Nederlands Soortenregister)
- De gebruiker kan volstaan met alleen soortinvoer; abundantie/aantal staat hierbij op een defaultwaarde ("1"). De gebruiker moet per plantensoort ook gegevens in kunnen voeren met betrekking tot waargenomen aantallen / abundanties.
- Naast puntgegevens moet de gebruiker de mogelijkheid hebben plantensoorten in te voeren voor vlakken en lijnen. Bijvoorbeeld bij opnames van lijnvormige landschapselementen of om aan te duiden dat soorten een vlakvormige verspreiding hebben. Schalen voor aantallen / abundanties moeten hierop worden afgestemd.
- Aangeven hoe nauwkeurig gekarteerd is (hoeveel uur is er besteed),
- De LFA moet het mogelijk maken om soortgegevens te koppelen aan monitoringroutes (veelal polygonen); de monitoringroutes worden gedurende diverse maanden/jaren gevolgd. Oude soortgegevens, gekoppeld aan de monitoringroute, moeten voor de karteerder beschikbaar zijn;
- Aangeven welk gebied precies bezocht is
- Mogelijkheid tot invullen Detailformulier en BSP formulier FLORON

#### *Kartering van permanente quadranten*

Permanente quadranten (pq's) zijn, zoals de naam al zegt, permanent gemarkeerde vlakken. Afhankelijk van de vegetatie hebben deze vlakken doorgaans een oppervlakte van circa 2-25 m<sup>2</sup>. In het verleden werden de vlakken exact ingemeten ten opzichte van vaste punten in de omgeving of er werden (ondergrondse) piketten geplaatst, zodat de vlakken evt. met behulp van een metaaldetector konden worden opgespoord. Tegenwoordig worden de vlakken ook wel met behulp van GPS ingemeten. Omdat de exacte ligging bekend moet zijn vindt het inmeten zo nauwkeurig mogelijk plaats. De GPS apparatuur wordt hiertoe met extra antennes uitgerust (cm-dm nauwkeurigheid).

Pq's worden onder meer gebruikt om wijzigingen in de vegetatiesamenstelling en de vegetatiestructuur in de tijd te kunnen volgen.

het is gewenst om reeds bestaande informatie van pq's uit de centrale database op te halen (codering pq's, soortenlijsten); vervolgens kan op deze lijst worden afgevinkt of soorten nog aanwezig zijn, of kunnen nieuwe soorten worden toegevoegd.

- Voor het noteren van aantallen en bedekkingen worden bij pq's speciale schalen gebruikt (Braun-Blanquet). Deze moeten beschikbaar zijn.
- Bij pq's dienen ook invoervelden aanwezig te zijn om aspecten vast te leggen als:
	- Oppervlakte Pq
	- Bedekking per laag: Moslaag, Kruidlaag, Struiklaag, Boomlaag
	- Totale bedekking, Bedekking strooisellaag
	- Expositie, inclinatie
	- Opmerkingen
- Indien mogelijk: baseren op Turboveg

#### *Vegetatiekartering*

Aan de hand van een vastgestelde typologie wordt een vegetatiekartering uitgevoerd. vrijwel iedere terreinbeherende of terreinkarterende instantie heeft een eigen typologie (Staatsbosbeheer, landschappen, waterschappen, provincies). Van de door Staatsbosbeheer gebruikte typologie is ook een website beschikbaar:

http://www.synbiosys.alterra.nl/sbbcatalogus/default.htm

Bij de vegetatiekartering worden vlakken (en lijnen) getekend waarbij de onderscheiden typen worden aangegeven.

- Via de LFA moeten (mede op basis van een topondergrond, luchtfoto) vlakken en lijnen kunnen worden ingetekend.
- De LFA kan evt. als "tekenapparaat" functioneren door rond een vlak te lopen, om op die manier een polygoon vast te leggen.
- De LFA beschikt over een module / kan een module laden met de gekozen vegetatietypologie. Indien geen module geladen is, wordt een vegetatieopname met de Tansleymethode uitgevoerd.
- Bij een vegetatiekartering worden over het algemeen alleen maar regelmatig voorkomende soorten gekarteerd. Deze soorten dienen gekoppeld te worden aan de ingetekende vlakken en lijnen
- Bij vegetatiekartering moet het mogelijk zijn ook een soortkartering uit te voeren
	- Overige velden die opgenomen moeten worden:
		- Structuurrijkdom gekarteerd vlak
		- Beheermaatregelen per vlak (bijvoorbeeld gemaaid, geplagd e.d.)
		- groot opmerkingenveld

Op basis van het voorgaande biedt de LFA voor de florakarteerder verschillende invoermodules aan, die staan voor een bepaald type kartering aangevuld met een bepaalde werkwijze. De gebruiker van de LFA maakt vooraf een keuze welke module in de PDA geladen wordt. Hiermee wordt voorkomen dat de karteerder wordt belast met invoervelden die mogelijk helemaal nooit gebruikt gaan worden.

#### **3.3.2 Libellen, dagvlinders, sprinkhanen, reptielen**

Naast puntwaarnemingen vindt de kartering van libellen, dagvlinders, sprinkhanen en reptielen vaak plaats op basis van een landschapelement, bijvoorbeeld een bosrand of een ven of langs een vaste looproute (monitoring).

De LFA moet het mogelijk maken om naast puntwaarnemingen, soortgegevens ook te koppelen aan een lijn of vlak, waarbij het landschapselement wordt gerepresenteerd. Aan iedere lijn of vlak moeten meerdere soorten kunnen worden gekoppeld;

- De LFA moet het mogelijk maken om soortgegevens te koppelen aan monitoringroutes (veelal polygonen); de monitoringroutes worden gedurende diverse maanden/jaren gevolgd. Oude soortgegevens, gekoppeld aan de monitoringroute, moeten voor de karteerder beschikbaar zijn;
- Afhankelijk van de kwaliteit van de topondergrond moet het mogelijk zijn om landschapselementen op de kaart te selecteren (kopiëren) om hier vervolgens soortgegevens aan te koppelen;
- De LFA moet het mogelijk maken om soortgegevens te koppelen aan een looproute;
- Overige relevante velden:
	- waargenomen aantallen (defaultwaarde "onbepaald" of "adult" en aantal "1");
	- waargenomen aantallen evt. ook in relatieve klassen (bijvoorbeeld conform Tansleycodering).
	- levensstadium: ei, larve, pop, nimf, adult, onbepaald
	- bijzonderheden: excuviae, paring.

#### **3.3.3 Vissen**

Voor het onderzoek aan visfauna is maar een beperkt deel van de topondergrond noodzakelijk: ligging van de oppervlaktewateren. Naast puntwaarnemingen vindt de visbemonstering meestal plaats op basis van trajecten (lijnvormige wateren) of op basis van oppervlakte (vlakvormige wateren).

- De LFA moet het mogelijk maken om naast puntwaarnemingen, soortgegevens ook te koppelen aan een lijn of vlak. Aan iedere lijn of vlak moeten meerdere soorten kunnen worden gekoppeld; Voor de visatlas van Limburg zijn veel gegevens verzameld binnen 50 m trajecten. Bij professionele visstandbemonsteringen worden trajecten van circa 300 m aangehouden.
- De LFA moet het mogelijk maken om soortgegevens te koppelen aan monitoringroutes (veelal polygonen); de monitoringroutes worden gedurende diverse maanden/jaren gevolgd. Oude soortgegevens, gekoppeld aan de monitoringroute, moeten voor de karteerder beschikbaar zijn;
- Afhankelijk van de kwaliteit van de topondergrond moet het mogelijk zijn om watergangdelen op de kaart te selecteren (kopiëren) of gemakkelijk over te trekken ("autotrace") om hier vervolgens soortgegevens aan te koppelen;
- Van vissoorten worden de aantallen per lengte (lengteklasse) aangeduid. Per vissoort moet de LFA de mogelijkheid hebben om meerdere lengteklassen aan te vinken met meerdere aantalswaarden (voorbeeld bermpje: 5 cm 6 ex, 6 cm 7ex, 7 cm 8 ex).
- De defaultwaarde is "lengte onbepaald", 1 exemplaar.
- In samenhang met de eisen die de Europese Kaderrichtlijn Water stelt, moeten in Nederland op grote schaal professionele visstandbemonsteringen plaats vinden. Hierbij worden over trajecten van circa 300 m grote aantallen vissen gevangen; van al deze vissen wordt de soort en de lengte (vorkstaart- of maximale lengte) in cm klassen vastgelegd. Om visdata snel te verwerken is een doordacht invoerscherm van groot belang. Per vissoort komen een groot aantal lengteklassen voor; per lengteklasse moeten aantallen worden ingevoerd.

 Bij het verzamelen van de visstandgegevens wordt nu meestal gewerkt met turflijsten. Over een traject van 300 m worden op de lijst de gegevens verzameld van circa 10-20 vissoorten met lengteklassen van 0 tot circa 100 cm. Een systeem van turflijsten garandeert een snelle gegevensinvoer. Een digitale invoer van data in het veld is alleen mogelijk als deze snelle invoer ook via een doordacht invoerscherm kan worden gegarandeerd.

 Voor turflijsten kan in principe het gehele scherm worden gebruikt. De topondergrond hoeft hiervoor niet zichtbaar te blijven.

- Overige relevante velden:
	- vistuig (schepnet, electrovisserij, viszegen etc.)
	- volledigheid bemonstering (incidentele waarneming; representatieve bemonstering)
	- biotoopinformatie (?; zie § 3.3.7).

## **3.3.4 Amfibieën**

Waarnemingen van amfibieën bestaan uit veelal geconcentreerde puntwaarnemingen, gekoppeld aan voortplantingsplaatsen (poelen, sloten) en uit meer diffuse waarnemingen met over het algemeen een geringer aantal dieren in het landbiotoop.

- De LFA moet het mogelijk maken om naast puntwaarnemingen, soortgegevens ook te koppelen aan een lijn of vlak. Aan iedere lijn of vlak moeten meerdere soorten kunnen worden gekoppeld.
- De LFA moet het mogelijk maken om soortgegevens te koppelen aan monitoringroutes (veelal polygonen); de monitoringroutes worden gedurende diverse maanden/jaren gevolgd. Oude soortgegevens, gekoppeld aan de monitoringroute, moeten voor de karteerder beschikbaar zijn;
- Afhankelijk van de kwaliteit van de topondergrond moet het mogelijk zijn om watergangdelen (poelen, sloten) op de kaart te selecteren (kopiëren) of gemakkelijk over te trekken ("autotrace") om hier vervolgens soortgegevens aan te koppelen.
- Overige relevante velden:
	- waargenomen aantallen (defaultwaarde "onbepaald" of "adult" en aantal "1");
	- levensstadium: ei, larve, juveniel, subadult, adult, onbepaald
	- bijzonderheden: voortplanting, trek, neotenie, verkeersslachtoffer

## **3.3.5 Zoogdieren**

De waarnemingen van zoogdieren zijn redelijk divers. Grote zoogdieren (haas, konijn, ree etc.) worden meestal op enige afstand van de waarnemer waargenomen (zichtwaarnemingen). Voor een goede plaatsbepaling moet gegevensinvoer niet alleen op de GPS-positie plaats vinden, maar ook op basis van de kaartpositie. Over het algemeen gaat het hier om zeer beweeglijke soorten, een zeer precieze invoer van zichtwaarnemingen is hier minder relevant.

De meeste zoogdierwaarnemingen betreffen puntgegevens; de aard van de waarneming kan echter sterk verschillen. Bij de gegevensinvoer moet dit duidelijk naar voren komen.

Wensen en eisen:

- De LFA moet het mogelijk maken om soortgegevens te koppelen aan monitoringroutes (veelal polygonen); de monitoringroutes worden gedurende diverse maanden/jaren gevolgd. Oude soortgegevens, gekoppeld aan de monitoringroute, moeten voor de karteerder beschikbaar zijn;
- Defaultwaarde "onbepaald" of "adult" en aantal "1")
- Invoervelden met betrekking tot aard waarneming: zicht, zoogdierval, fotoval, sporen (vraat, knaagsporen, prenten, uitwerpselen, braakbal, holen en burchten), verkeersslachtoffer, geluid, batdetector (met/zonder geluidsopname), etc.
- **Lifetraps** 
	- Verspreidingsonderzoek aan kleine zoogdieren gebeurt vaak met lifetraps. Met de pocketpc moeten vallen of raaien van vallen in te meten zijn. Vervolgens moeten aan de raaien op verschillende tijdstippen (verschillende onderzoeksronden) soortgegevens worden toegevoegd.
	- De pocketpc moet de mogelijkheid hebben om te kunnen "backtracken" naar eerder ingemeten vallen of raaien.
	- Relevante velden: soort, aantal, geslacht, terugvangst, opmerkingen
- Vleermuizen mistnetten
	- Een deel van het vleermuisonderzoek vindt plaats met mistnetten. Mistnetten moeten evenals vallen op de pocketpc kunnen worden ingemeten. Op verschillende momenten moeten soortgegevens aan de mistnetlocatie kunnen worden toegevoegd.
	- Afhankelijk van de aard van het onderzoek / ervaring van de onderzoeker kan gekozen worden voor een "basic" of een "advanced" invoermenu voor data: Velden in een basic-menu kunnen zijn: vangtijdstip, mistnetnummer, soort, aantal, terugvangst, geslacht.
		- Extra velden in een advanced-menu zouden kunnen zijn: onderarmlengte, gewicht, leeftijd, sexuele activiteit, parasieten.
- Vleermuizen batdetector
	- Invoer van lijnen met pijl om trekroutes aan te duiden;
	- Invoer van lijnen om foerageerroutes aan te duiden;
	- Mogelijkheid om GPS positie te koppelen aan geluidsopname van vleermuizen (om geschikte geluidsopnames te maken dient de GPS de mogelijkheid te hebben zogenaamde (ongecomprimeerde) WAV-geluidsbestanden op te slaan, zonder dat filtering van specifieke frequenties plaats vindt.
	- Relevante velden: foeragerend, trekroute, kolonie (boom- gebouwbewonend), balts
- Vleermuizen grotten
	- Invoer van grotkaarten om positie (zonder GPS-ontvangst) vast te stellen;
	- Invoer van grotingangen aan de hand van GPS-positie.

#### **3.3.6 Vogels**

Waarnemingsgegevens van vogels bestaan voor een deel uit losse waarnemingen en voor een deel uit geïnterpreteerde waarnemingen. Ten aanzien van deze laatste groep worden gegevens conform vaste protocollen verzameld (SOVON, Provincies) waarbij soorten gedurende een aantal tijdvakken moeten worden geobserveerd, waarna ze als broedvogel(territorium) kunnen worden aangemerkt.

Het gegevensbestand van de NatuurBank Limburg bevat (waarschijnlijk) ook verscheidene losse vogelwaarnemingen. Voor SOVON worden broedvogelgegevens alleen in het kader van projecten verzameld. Bij deze projecten is vaak sprake van vaste telgebieden, zoals:

Broedvogels:

- algemene vogels (BMP)
- zeldzame vogels (BSP)
- kolonievogels (LSB)
- stadsvogels (MUS)

Winter- en trekvogels:

- watervogels
- ptt-wintervogels
- slaapplaatsen
- bijzondere soorten
- Sovon wintervogeltelling

De Provincie Noord-Brabant gebruikt een speciale applicatie voor het clusteren van broedvogelgegevens die gedurende meerdere ronden zijn verzameld om hiermee de broedvogelterritoria vast te leggen. Deze applicatie is ontwikkeld door het ecologisch adviesbureau Van der Goes & Groot (Alkmaar). Ook binnen SOVON bestaan ideeën om op online-basis gegevens van broedvogelkarteerders te laten clusteren.

Ten aanzien van de LFA worden de volgende eisen gesteld:

- Voor het vastleggen van vogelwaarnemingen is over het algemeen de GPS-positie minder van belang. De karteerder moet vooral op enige afstand waarnemingen kunnen vastleggen. Om de meetfout van de waarnemingen zo klein mogelijk te maken moeten kaartondergronden voldoende duidelijk worden afgebeeld en voldoende kunnen worden ingezoomd (zie § 2.2). Ook de resolutie van het scherm moet zo groot mogelijk zijn.
- De LFA moet geladen kunnen worden met een extra kaartlaag waarop telgebieden (SOVON) staan aangegeven; oude soortgegevens, gekoppeld aan de telgebieden, moeten voor de karteerder beschikbaar kunnen zijn;
- Naast losse waarnemingen van vogels (die in het kader van de FFW overigens van zeer geringe waarde zijn) moeten ook broedvogelwaarnemingen kunnen worden vastgelegd. Broedvogelwaarnemingen beslaan meerdere ronden, afhankelijk van de gebruikte methodiek (3-7 ronden). Bij het vastleggen van de gegevens dient een bijzondere markering te worden meegegeven aan deze data. Pas na interpretatie kan worden vastgesteld of de waargenomen vogel als broedvogel moet worden aangemerkt. Deze interpretatieslag kan geautomatiseerd worden.

 Overigens kan de karteerder ook van life-informatie worden voorzien bijvoorbeeld ten aanzien van datumgrenzen bij broedvogelonderzoek.

- De karteerder moet naast puntwaarnemingen ook soorten binnen polygonen vast kunnen leggen (zelf bepaalde telgebieden); per polygoon moeten meerdere soorten kunnen worden opgenomen.
- Ten aanzien van de FFW genieten broedvogels met vaste verblijfplaatsen en kolonievogels extra bescherming. Ten aanzien van deze soorten zijn extra gegevens met betrekking tot de vindplaats (boomholtes, horsten, nesten) van extra belang. In de pocketpc kan de karteerder op de hoogte worden gebracht van dit extra belang door bijvoorbeeld automatisch extra invoervelden open te klappen wanneer een soort met een vaste verblijfplaats wordt getraceerd.

Voor deze groep vogels bestaan op dit moment nog geen officiële vastgestelde lijsten. LNV hanteert de volgende interpretatie van artikel 11 (december 2007):

De verbodsbepalingen van artikel 11 beperken zich bij vogels tot alleen de plaatsen waar gebroed wordt (nesten, holen e.d.), inclusief de functionele omgeving (kwantiteit, kwaliteit, bereikbaar e.d.) om het broeden succesvol te doen zijn, én slechts gedurende de periode dat er gebroed wordt. De lijsten zijn limitatief, nesten van overige soorten vallen alleen tijdens de broedperiode onder het beschermingsregime van artikel 11. Er zijn hierop drie uitzonderingen:

nesten van blauwe reiger, zwarte specht, groene specht, grote bonte specht, middelste bonte specht, kleine bonte specht, steenuil, raaf, zwarte kraai en roek en zijn, indien ze nog in functie zijn, jaarrond beschermd onder artikel 11.

- nesten van in bomen broedende roofvogelsoorten (rode en zwarte wouw, buizerd, wespendief, sperwer, havik, zeearend, torenvalk en boomvalk) en van ransuil zijn jaarrond beschermd. Deze soorten zijn niet in staat een geheel eigen nest te bouwen en maken gebruik van oude kraaiennesten of nesten waar zij eerder gebroed hebben.
- nesten van grotendeels of geheel van menselijke activiteiten afhankelijke soorten (ooievaar, torenvalk, slechtvalk, kerkuil, oehoe, steenuil, gierzwaluw, boerenzwaluw, huiszwaluw, grote gele kwikstaart) zijn, indien ze nog in functie zijn, jaarrond beschermd onder artikel 11.
- Ten aanzien van de LFA-gebruikers die de life-database in het veld gaan gebruiken moet expliciet duidelijk zijn wat de aard van verschillende vogelwaarnemingen is: gaat het om losse waarnemingen of gaat het om broedvogelwaarnemingen (verzameld en geïnterpreteerd conform erkende protocollen) of andere waarnemingen die in het kader van projecten zijn verzameld.
- Overige relevante velden:
	- Aard van de waarneming: losse waarneming, broedvogelwaarneming (xronde), etc.
	- stadium: eieren, jongen, adulten
	- defaultwaarde (adult 1 ex)
	- bijzonderheden: zang, alarm, sporen (braakballen), zichtwaarneming, nest, verblijfplaats (spechten) etc.

#### **3.3.7 Ecotopen**

De waarde van een soortwaarneming kan worden vergroot als ook informatie met betrekking tot het ecotoop (facultatief) kan worden vastgelegd. RAVON en www.telmee.nl hanteren de IPI-codering. De IPI-codering levert soms verwarrende resultaten wanneer een waarneming toegeschreven wordt aan bijvoorbeeld kleine aangelegde plassen (voortplantingsplaats) of aan het gebied waarin de plas aanwezig is bijvoorbeeld (natte heide).

Voor een deel kunnen waarnemingen van soorten herleid worden aan de hand van GIS met behulp van topografische ondergronden. Extra ecotoopinformatie kan meer zeggen over bijvoorbeeld de kwaliteit van leefgebieden. Zo kan bijvoorbeeld ten aanzien van vissen de extra ecotoop informatie bestaan uit:

- gemiddelde stroomsnelheid
- bodemsubstraat
- kenmerken beek (recht, kronkelend, meanderend), normprofiel, holle oevers, etc.
- aanwezigheid waterplanten
- aanwezigheid slib
- aanwezigheid migratiebarrières
- diepte.

Bij verschillende soortgroepen kan ook het gevoerde beheer (intensief begraasd, extensief begraasd, maaibeheer; aanwezigheid structuurvariatie) extra informatie geven bij interpretatie van gegevens.

Ook kunnen er mogelijkheden worden uitgewerkt om (de kwaliteit van) landschapselementen te karteren (singels, houtwallen, hagen, poelen, etc.). De Directie Kennis van het ministerie van LNV heeft sinds enige tijd het Meetnet Landschap in het leven geroepen (www.meetnetlandschap.nl). Mogelijk zijn / worden er karteermethoden voor landschapselementen ontwikkeld die in de LFA kunnen worden geïmplementeerd.

#### **3.4 GEGEVENSUITVOER LFA**

Om de LFA tot een succes te maken, dient ze, voor de personen die zich met gegevensinvoer bezighouden, ook daadwerkelijk een vervanging te zijn van het veldboekje. De karteerder moet de LFA kunnen gebruiken als zijnde een persoonlijk veldboekje aan de hand waarvan de zelf verzamelde (historische) data kunnen worden geraadpleegd. Hierbij valt te denken aan verschillende mogelijkheden:

- de karteerder moet de verzamelde data gemakkelijk kunnen overzetten naar zijn eigen pc en vice versa (als stippenkaart met x-y grid of tabel met data evt. per soort / per soortgroep);
- naast de soortgegevens moet de karteerder afgelegde routes (waypoints) kunnen afbeelden, opslaan en overzetten;
- de karteerder kan te allen tijde zijn eigen gegevens vanuit de NDFF-database in de LFA laden.

Voor sommige doelgroepen is het denkbaar dat de LFA uitsluitend zal worden gebruikt als uitvoermogelijkheid van gegevens van de NDFF database. Dit is alleen zinvol wanneer dit type gebruiker de gegevens ook daadwerkelijk in het veld moet raadplegen of controleren. Hierbij valt bijvoorbeeld te denken aan veldcontroles in het kader van het Programma Beheer (doelsoorten in relatie tot beheerpakketten) en mogelijk ook bij de uitvoering van Gedragscodes in het kader van de Flora- en faunawet met bijbehorende werkprotocollen.

Voor deze groep van mogelijke gebruikers kan de LFA van toegevoegde waarde zijn wanneer de data op een hoog detailniveau beschikbaar zijn en er een koppelingsmogelijkheid is aan andere ruimtelijke gegevens (GIS bestanden).

Voor de toegang tot de NDFF database kan voor dit type gebruiker een specifiek autorisatieprofiel worden toegepast (zie § 3.5).

Ten aanzien van de gegevensuitvoer kan bijvoorbeeld gedacht worden aan:

- genereren van lijsten of stippenkaarten (op kmhokniveau, hectareniveau, locatieniveau) van Flora- en faunawetsoorten, Habitatrichtlijnsoorten, Rode Lijstsoorten of doelsoorten van het Programma Beheer;
- genereren van lijsten of stippenkaarten per soortgroep.

#### **3.5 EISEN AAN GEBRUIKERS**

De LFA kan draadloos worden gevoed met flora- en faunagegevens uit de centrale database en mogelijk ook met overige informatie, bijvoorbeeld TOP10-vector ondergronden en rasterkaarten. Vanuit de pocketpc kunnen data verstuurd worden naar de centrale database. Het is ongewenst dat deze data-uitwisseling ongeautoriseerd plaats vindt.

Autorisatie, bijvoorbeeld door middel van aanmelding met een gebruikersnaam en een (moeilijk) password biedt ook verschillende mogelijkheden die nader onderzocht moeten worden:

- Op basis van de autorisatie kunnen verschillende groepen gebruikers (profielen) worden onderscheiden: bijvoorbeeld professionele gebruikers met veel vaardigheden (veel wensen) ten aanzien van soortgroepen en gebruikers met minder vaardigheden/wensen ten aanzien van soortgroepen. Bij deze autorisatie is het van belang of de gebruiker ook daadwerkelijk de gebruiker is van de pocketpc (fingerprint autenticatie??).

- Verschillende typen gebruikers krijgen verschillende toegang tot de centrale database:
	- niet alle data zijn voor iedereen beschikbaar;
	- verschillen ten aanzien van gedetailleerdheid van aangeboden data;
	- afgeschermde soorten / soortgroepen.
- Verschillende typen gebruikers krijgen toegang tot verschillende typen invoermodules met meer of minder functionaliteit.
- Bij een moderne, snelle draadloze communicatie is het ook denkbaar dat de pocketpc met specifieke invoermodules wordt geladen op het moment dat de gebruiker zich aanmeldt, dan wel specifieke invoermodules op de pocketpc voor de gebruiker vrij geeft.
	- Bijvoorbeeld invoer van gedetailleerde vleermuisgegevens is dan alleen mogelijk met voldoende autorisatierechten.
	- Een "standaard"-gebruiker krijgt via deze autorisatie een zo'n eenvoudig mogelijke invoermodule voor evt. specifieke soortgroepen.

## 4 OVERIGE INFORMATIE HARDWARE & SOFTWARE

Verschillende computerfabrikanten hebben PDA's in hun assortiment. Sommige PDA's hebben (min of meer eenvoudige) GPS functionaliteit ingebouwd, bij andere modellen dient een aparte GPS-module te worden toegevoegd. Enkele voorbeelden zijn: Mio, Hp, Asus.

Daarnaast zijn er diverse fabrikanten van GPS software tbv de auto (TomTom, Sony etc.) De apparaten zijn vaak voorzien van een Windows Mobile besturingssysteem en zijn mogelijk (?) ook uit te rusten met andere computerprogrammatuur.

Ook zijn er tegenwoordig robuuste pocketpc's in de handel met ingebouwde GPS functionaliteit. Deze apparaten kunnen tegen een stootje en zijn volledig waterdicht; voorbeelden zijn:

- Mobile Mapper CE/CX (Fabrikant Magellan Professional)
- Trimble Geo XM/XH (Fabrikant Trimble)
- Texxmo Caleo (Fabrikant Texxmo)
- Symbol (Motorola)
- TopCon GMS-2 Pro (Topcon)

Verschillende bedrijven houden zich bezig met GIS-GPS softwareontwikkeling. Enkele bedrijven die zich binnen Nederland hiermee bezig houden zijn o.a.

- Geodan (www.geodan.com)
- Tensing (www.tensing.com)
- GisCare (www.giscare.nl)

Ook zijn er verschillende bedrijven die zich met "open-source" applicatieontwikkeling bezig houden.